2024/05/07 19:28 1/1 Locus Store User Profile

## **Locus Store - User Profile**

As any other internet shop also Locus Store is associated with the user through a user profile. The profile stores information about user's **credit**, **downloads**, **purchasing history**, and allows to buy **LoCoins** or use a **Voucher**. Locus Store is connected to your **Google Play account** and all payments are processed through it.

## **User Profile Panel**

- Menu > Store > Top bar > User profile button<a href="https://html">html</a></a></a></a>/html>
- user's Google Play avatar, name, e-mail and current LoCoins credit
- Purchase LoCoins opens offer of LoCoin bundles, see LoCoins »
- **Use Voucher** your credit can be charged also by a **voucher** that you may receive in various promo actions. Also a particular product can be delivered through a voucher. This is the place where you insert the voucher unique code to get the benefits included. The vouchers are sent via e-mail.
- Current downloads opens a list of currently downloaded products
- My history
  - LoCoins income history of your LoCoin bundle purchases
  - Locus Store purchases a list of your previously purchased products

From:

https://docs.locusmap.eu/ - Locus Map Classic - knowledge base

Permanent link:

https://docs.locusmap.eu/doku.php?id=manual:user\_guide:locus\_store:user\_profile&rev=1426587440

Last update: 2015/03/17 10:17

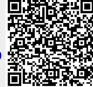